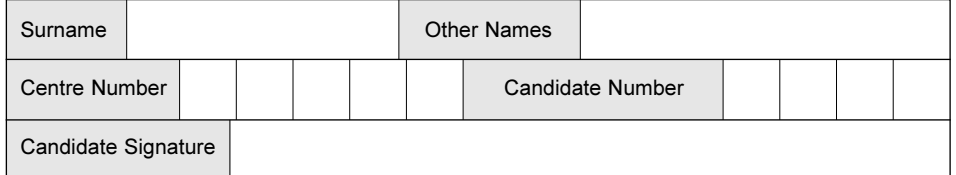

**General Certificate of Education June 2004 Advanced Subsidiary Examination** 

#### **ACCOUNTING** Unit 4: **Introduction to Accounting for Management and Decision-making**

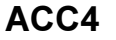

Thursday 10 June 2004 Afternoon Session

No additional materials are required. You may use a calculator.

Time allowed: 1 hour

#### **Instructions**

- Use blue or black ink or ball-point pen.
- Fill in the boxes at the top of this page.
- Answer all questions in the spaces provided.
- All workings must be shown and clearly labelled; otherwise marks for method may be lost.
- Make and state any necessary assumptions.
- Do all rough work in this book. Cross through any work you do not want marked.

#### **Information**

- $\bullet$  The maximum mark for this paper is 80. This includes up to 4 marks for the Quality of Written Communication.
- Mark allocations are shown in brackets.
- You will be assessed on your ability to use an appropriate form and style of writing, to organise relevant information clearly and coherently, and to use specialist vocabulary, where appropriate. The degree of legibility of your handwriting and the level of accuracy of your spelling, punctuation and grammar will also be taken into account.

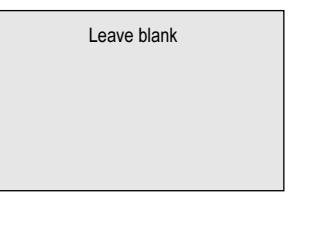

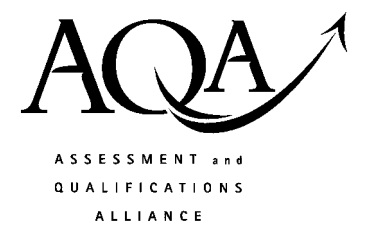

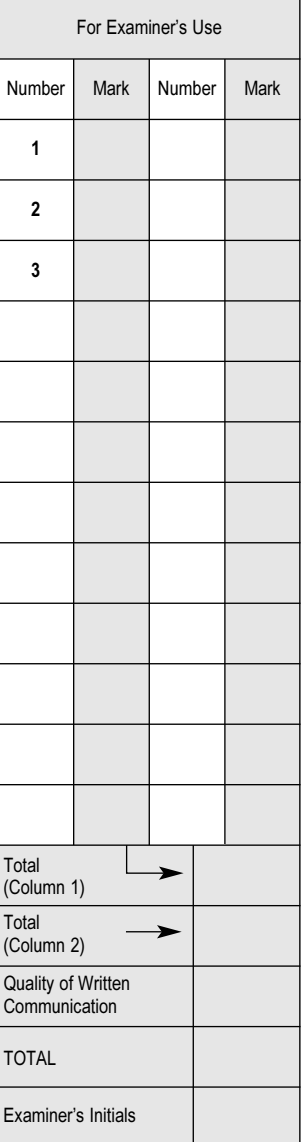

Answer all questions in the spaces provided.

 $\overline{2}$ 

 $\mathbf{1}$ 

Total for this question: 30 marks

Ron owns a business that manufactures kettles at a marginal cost of £18 each.

The selling price is £22.50 per kettle.

The fixed costs are currently £90 000 per annum.

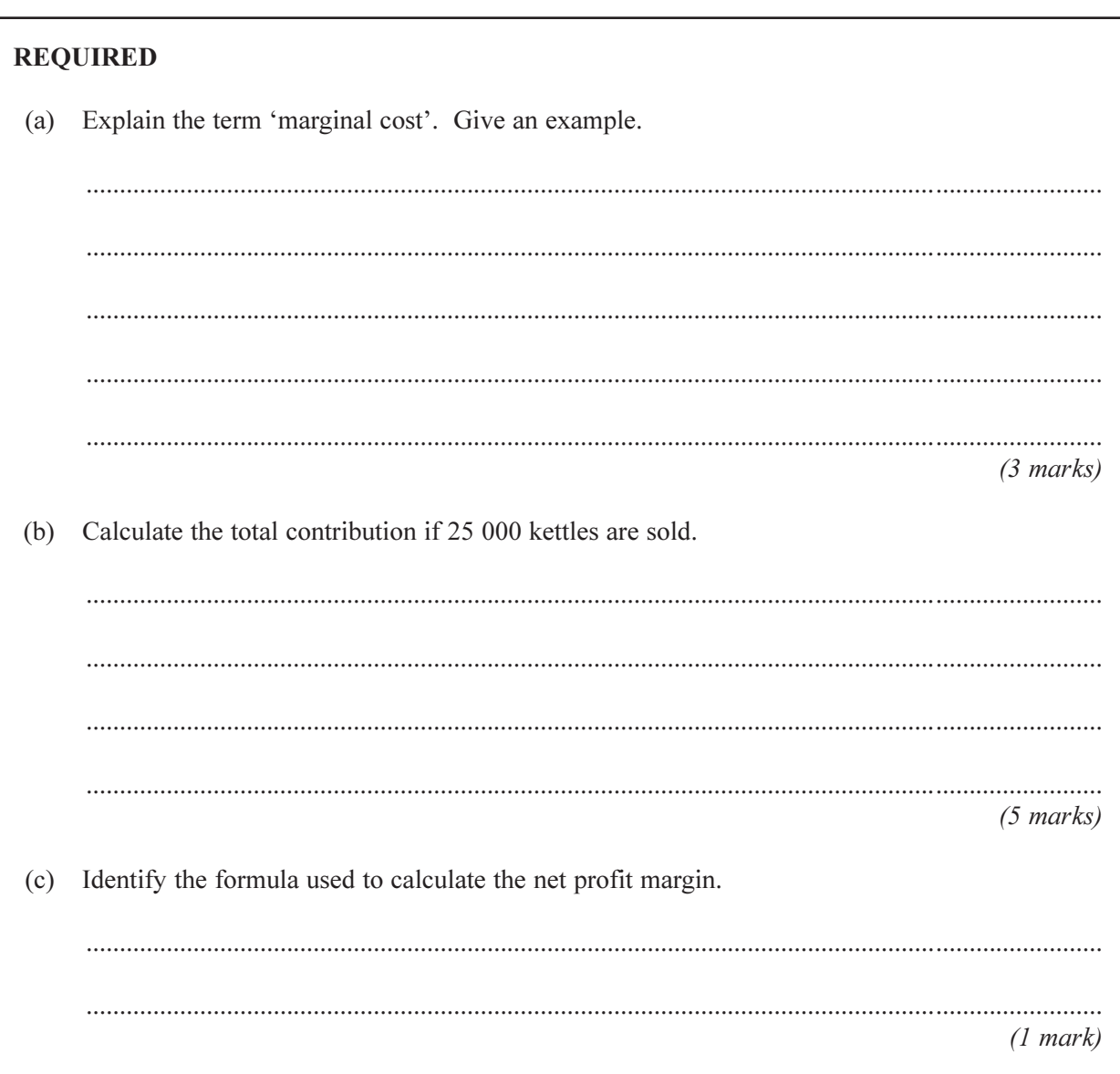

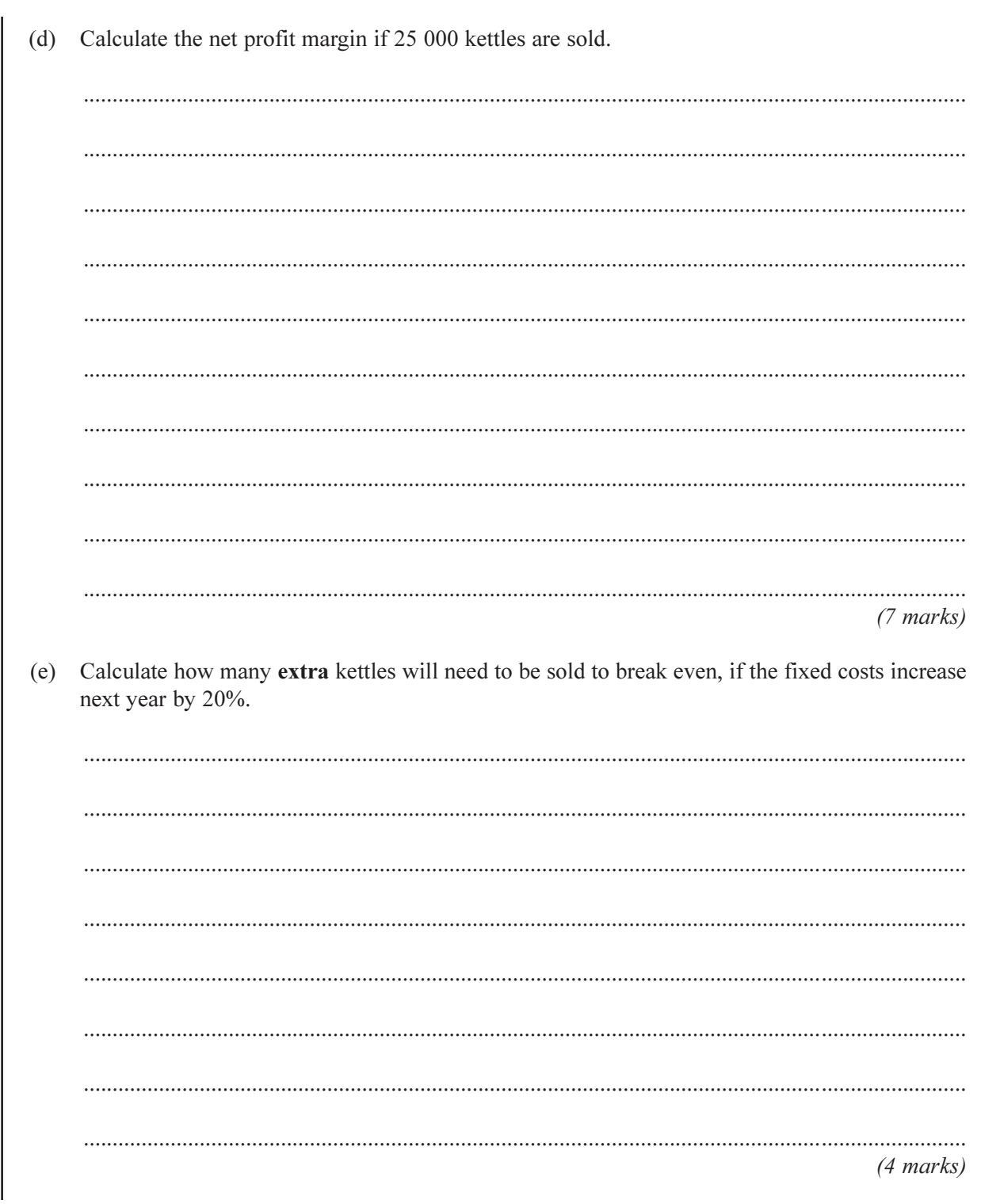

#### QUESTION 1 CONTINUES ON THE NEXT PAGE

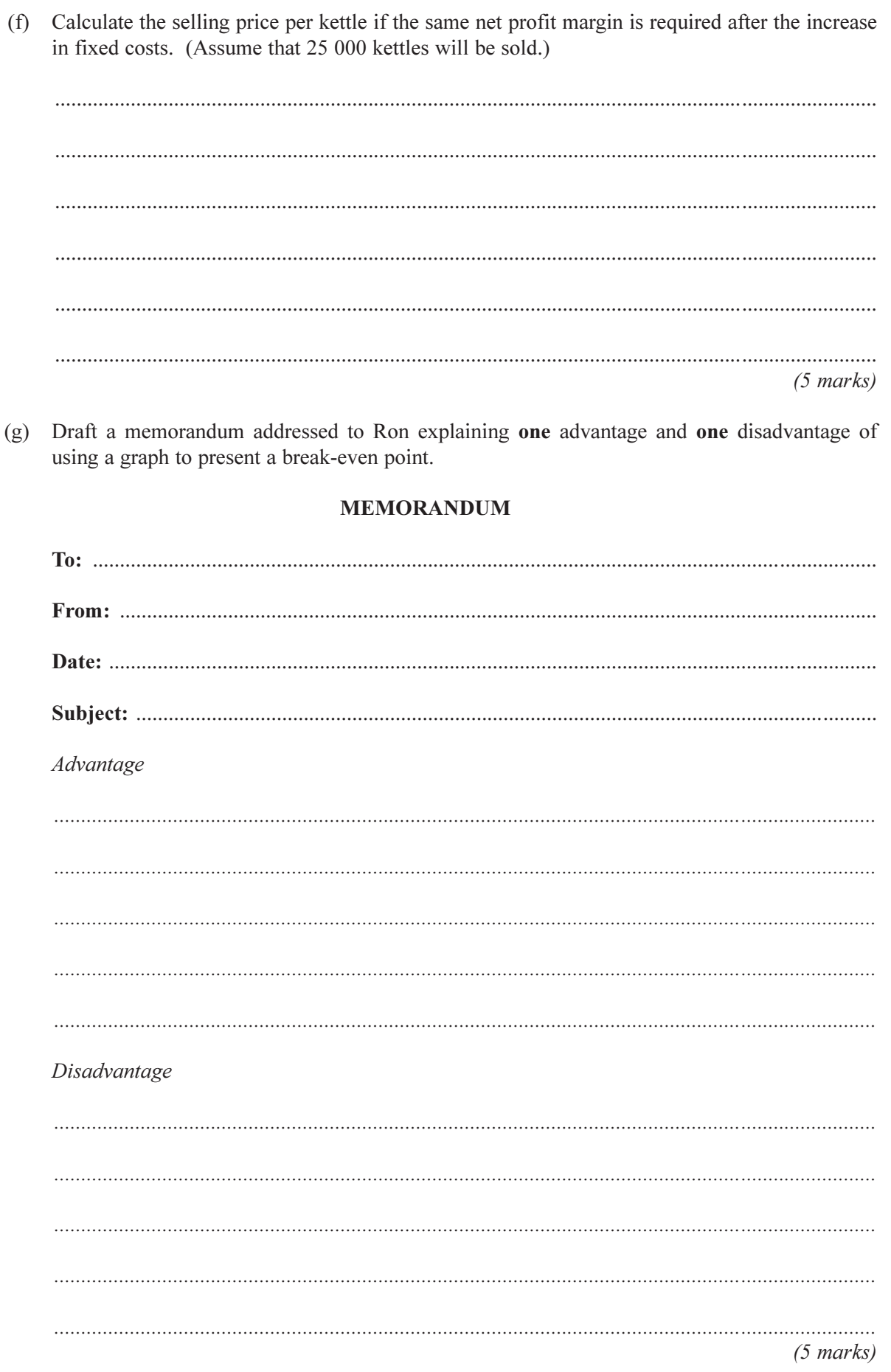

 $\overline{4}$ 

TURN OVER FOR THE NEXT QUESTION

#### Total for this question: 16 marks

The following information is available for Eurometics Ltd.

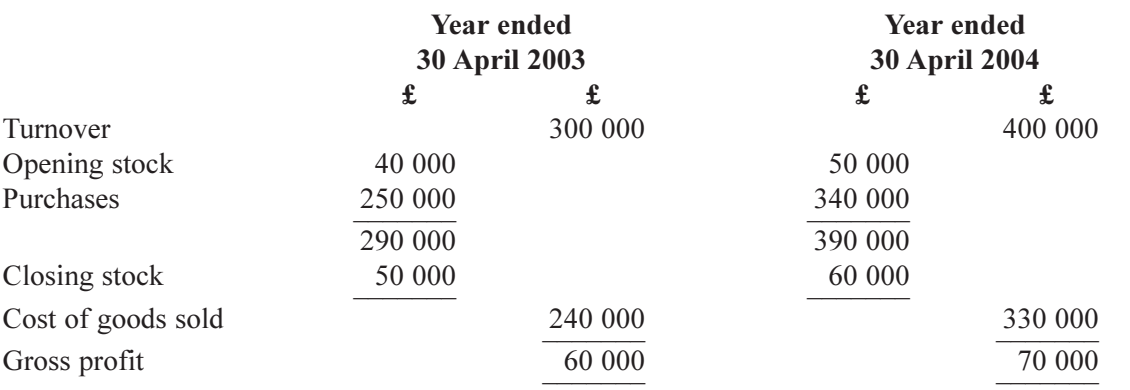

6

### **REQUIRED** (a) Calculate the rate of stock turnover for each year. State the formula used.  $(1 mark)$  $(2 \text{ marks})$  $(2 \text{ marks})$

 $\overline{2}$ 

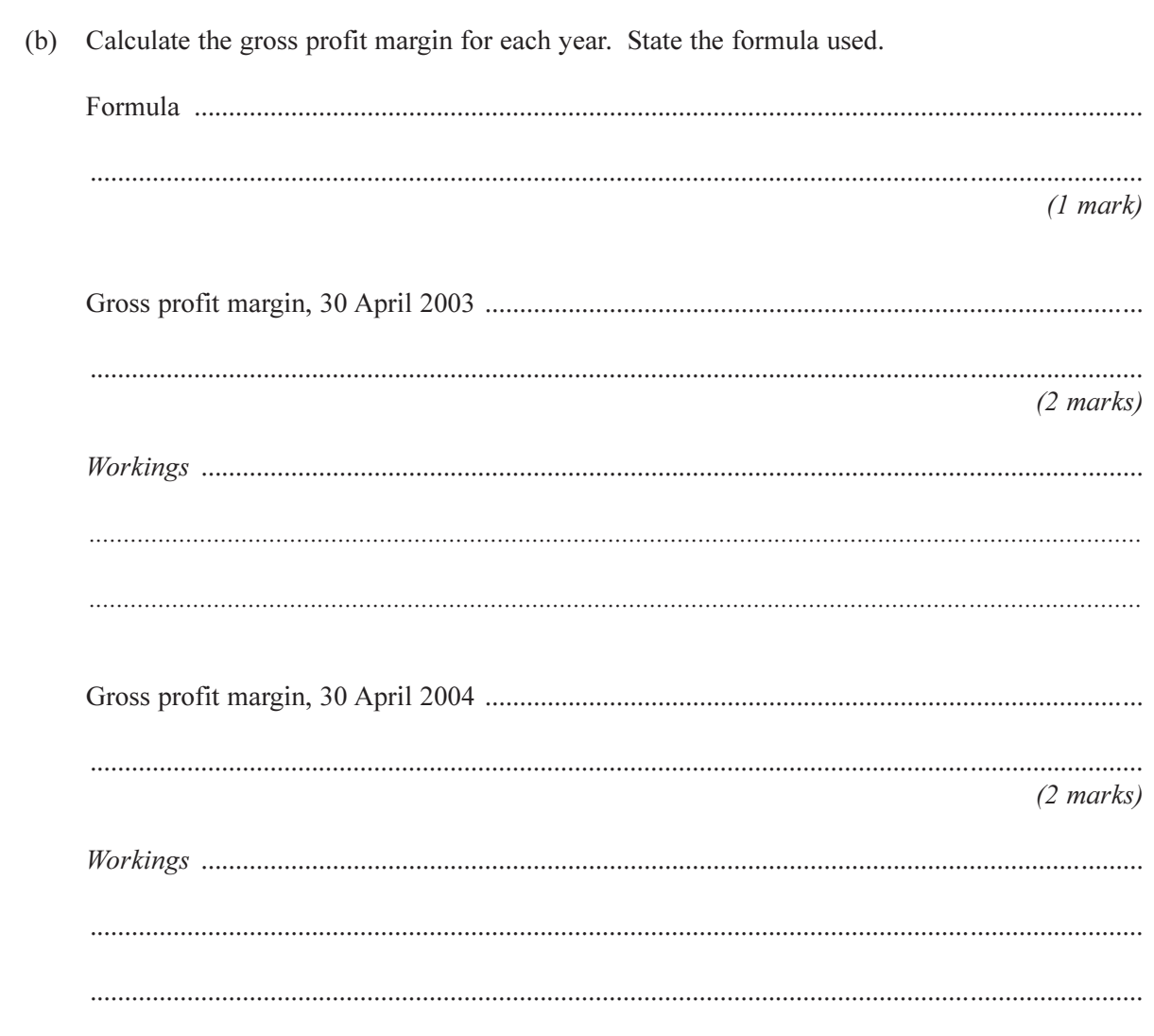

#### QUESTION 2 CONTINUES ON THE NEXT PAGE

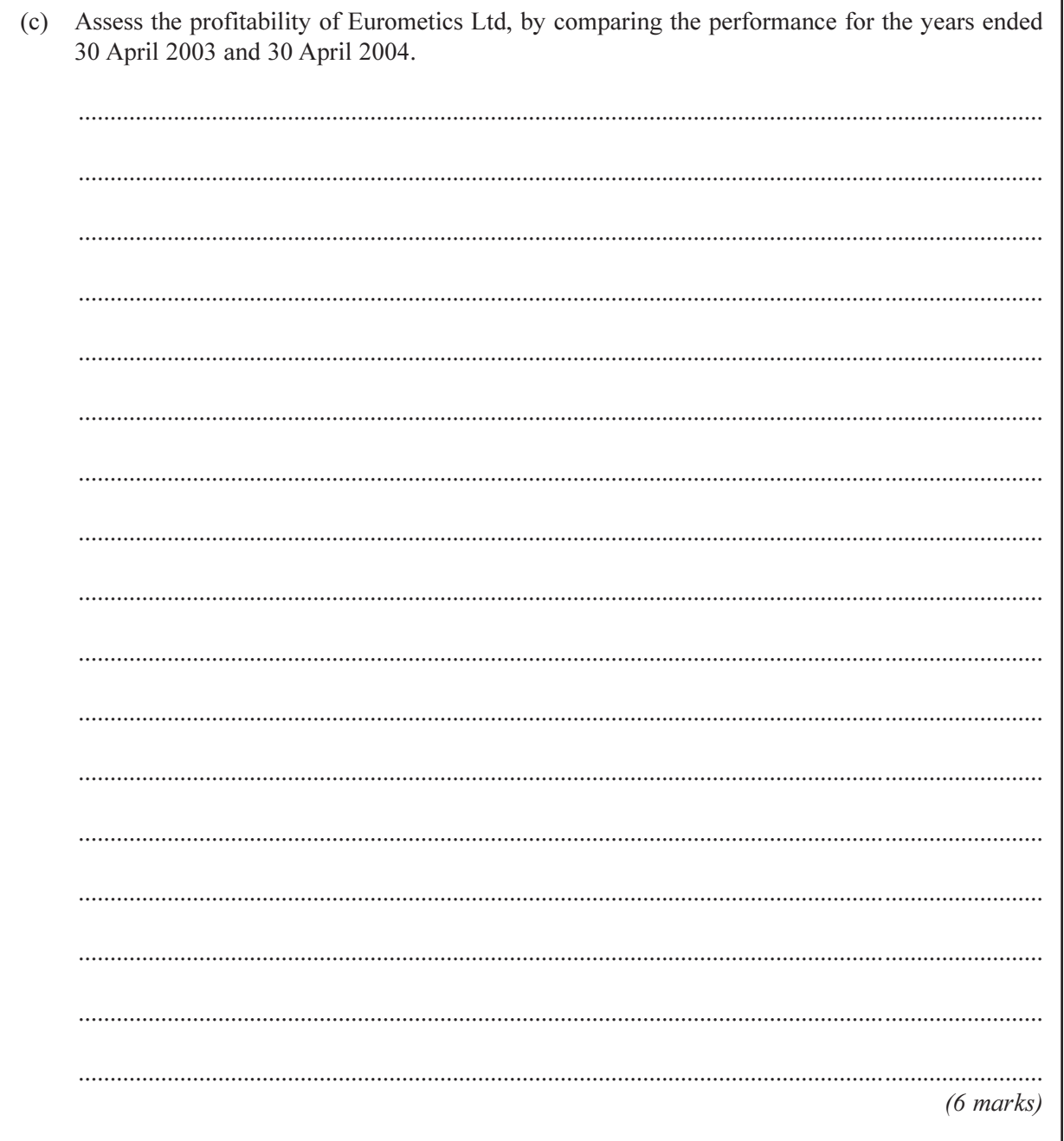

www.theallpapers.com

TURN OVER FOR THE NEXT QUESTION

10 *<sup>LE</sup> LEAVE<br>MARGIN BLANK* 

#### **3 Total l** for this question: 30 marks

Martin runs a fruit stall in a market which is open each day.

The following information is available.

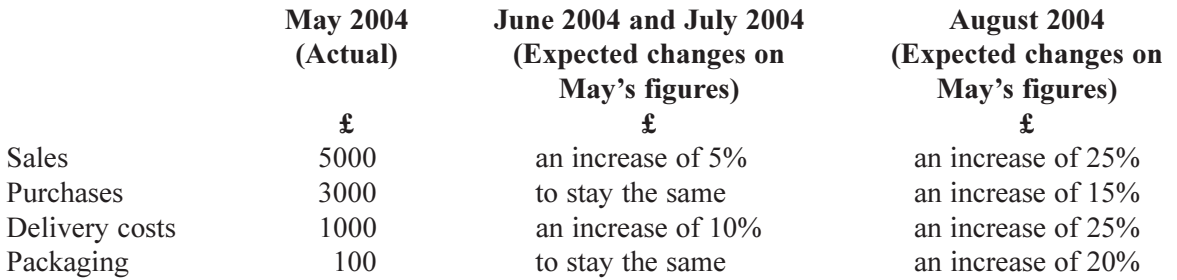

Each month Martin withdraws £500 for his personal use and pays £200 rent.

On 1 June 2004 Martin has  $£100$  in the bank.

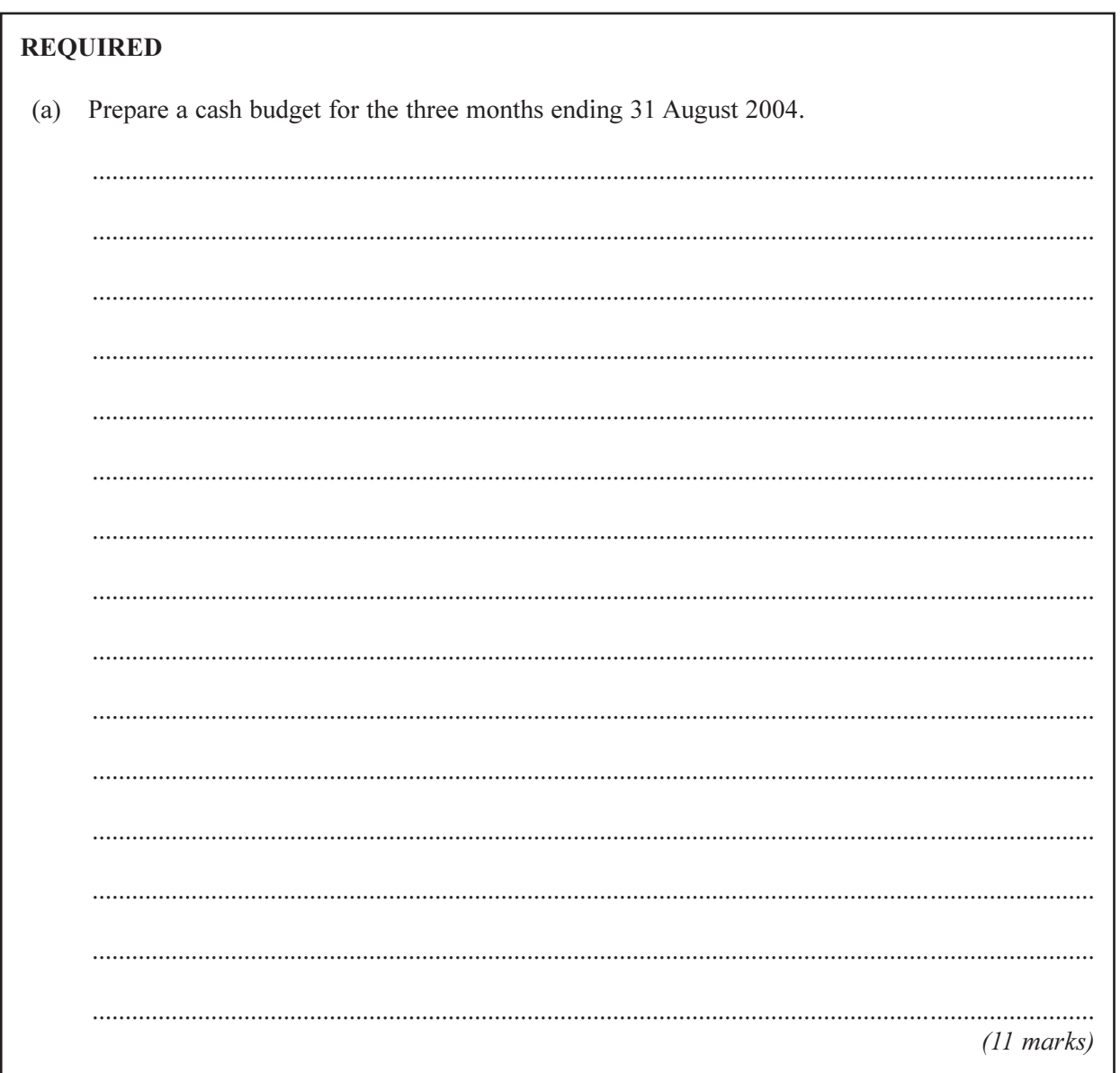

On 1 September 2004 a supermarket is due to open near to the market. After this Martin expects there to be a resulting loss in his trade of 30% based on the sales for May.

Martin is considering replacing his stock with organic produce. This would increase purchase costs by 60%. He believes that, if he increases his selling prices by the same amount, he will lose many regular customers.

# **REQUIRED** (b) Assess the financial implications for September if Martin does not replace his stock with organic produce.  $(4 \text{ marks})$

Martin proposes to change the packaging on his current produce and pass the produce off as organic. The new packaging will cost 10% more than the May prices but all other costs will remain the same as in May. The produce labelled as organic will then be sold at a 10% increase on the price in May. Martin does not expect to lose many customers this way.

## **REQUIRED** (c) Assess the financial implications for September if Martin changes the packaging and replaces his stock with produce which will be sold as if it were organic.  $(6 \text{ marks})$

**QUESTION 3 CONTINUES ON THE NEXT PAGE** 

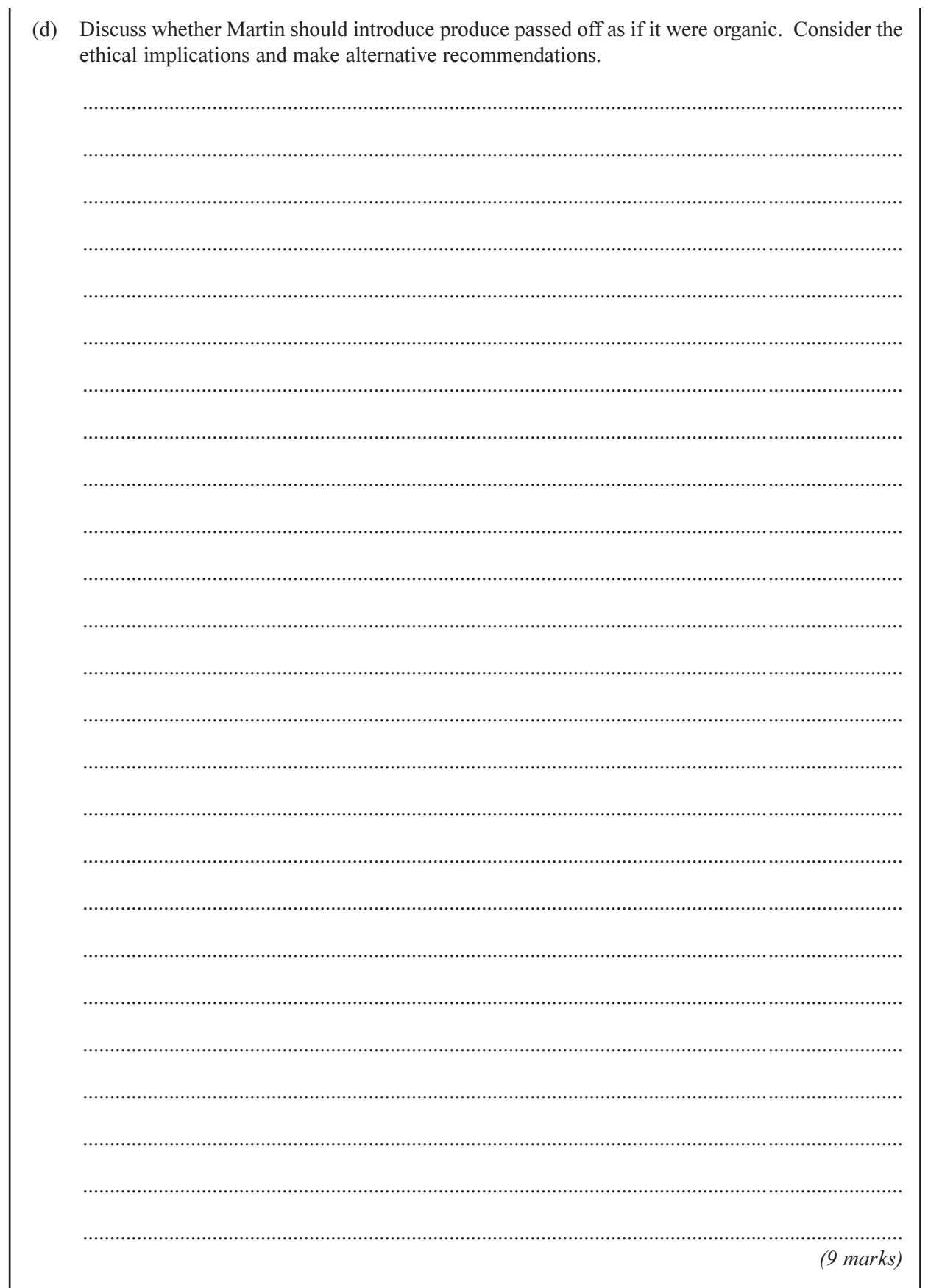

#### **END OF QUESTIONS**

### www.theallpapers.com